# **app blaze crash**

- 1. app blaze crash
- 2. app blaze crash :qual o melhor site de apostas de jogos
- 3. app blaze crash :grupo telegram aviator f12bet

# **app blaze crash**

Resumo:

**app blaze crash : Descubra o potencial de vitória em ecobioconsultoria.com.br! Registre-se hoje e reivindique um bônus especial para acelerar sua sorte!**  contente:

# **app blaze crash**

**app blaze crash**

# **Aplicativo Blaze: Como Ganhar Dinheiro**

### **Aplicativo Blaze em app blaze crash Números e Dados**

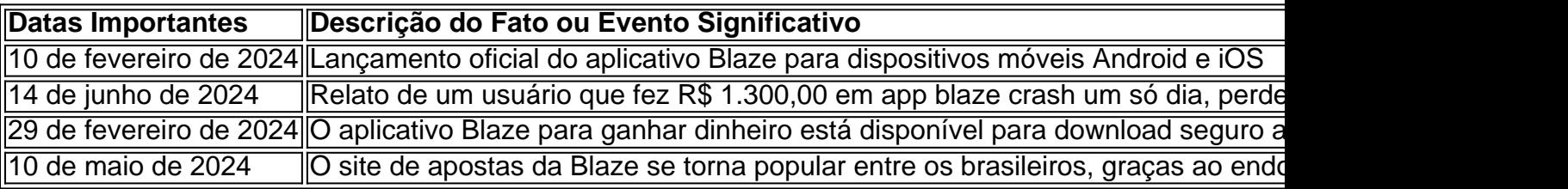

# **Considerações Opinião Pessoa**

A Blaze é um excelente aplicativo para ganhar dinheiro extras na semana, inclusive aqueles dias em app blaze crash que se está com prejuízo.

[vai de bet bonus de 20](https://www.dimen.com.br/vai-de-bet-bonus-de-20-2024-08-03-id-48281.pdf)

# **app blaze crash**

Você está tendo problemas para acessar o site Blaze? Quer saber como aceder ao website do Flamengo. Neste artigo, vamos guiá-lo através das etapas de acesso a este sítio e fornecer algumas dicas sobre solução da app blaze crash situação;

#### **app blaze crash**

O primeiro passo para acessar o site Blaze é garantir que app blaze crash conexão com a internet esteja estável e funcionando corretamente. Verifique por favor se ela está estabilizada antes de

# **Passo 2: Limpar o cache do navegador.**

s vezes, o cache do navegador pode causar problemas ao acessar um site. Para limpar seu esconderijo no browser e selecionar a opção para apagar histórico de navegação ou cookies que podem estar ocorrendo na app blaze crash página web (como também em app blaze crash outros sites). Isso deve ajudar você resolver qualquer problema com os quais possa ter passado por isso mesmo!

### **Passo 3: Use um navegador diferente.**

Se limpar o cache do navegador não funcionar, tente acessar a página Blaze usando um browser diferente. s vezes certos navegadores podem ser incompatíveis com ela; portanto mudar para outro pode ajudar na resolução da questão

### **Passo 4: Verificar a manutenção do site.**

É possível que o site Blaze esteja em app blaze crash manutenção, podendo estar causando problemas com acesso ao local. Verifique as páginas de mídia social ou página do suporte aos clientes para ver se há atualizações e notificações sobre a Manutenção/descargas no website!

### **Passo 5: Entre em app blaze crash contato com o Suporte ao Cliente.**

Se nenhuma das etapas acima funcionar, é possível que haja um problema com app blaze crash conta ou o próprio site. Neste caso entre em app blaze crash contato a equipe de suporte ao cliente da Blaze para obter assistência - eles devem ser capazes e ajudá-lo(a) na resolução do assunto (e fornecer acesso à página).

# **app blaze crash**

Acessar o site Blaze às vezes pode ser um desafio, mas com as etapas certas de solução da problemas você deve poder resolver quaisquer questões e acessar seu website sem nenhum problema. Lembre-se que verifique app blaze crash conexão à internet limpar a cache do navegador; tente outro browser para verificar se há manutenção no Web Site

- Verifique a app blaze crash ligação à Internet.
- Limpar o cache do seu navegador
- Tente um navegador diferente.
- Verificar a manutenção do site Web
- Contactar o apoio ao cliente.

Nota: Este artigo é apenas para fins informativos e não está afiliado ao Blaze. Se você tiver algum problema com o site do blazer, entre em app blaze crash contato conosco pela equipe de suporte a clientes deles ou pelo correio eletrônico da empresa

# **app blaze crash :qual o melhor site de apostas de jogos**

Author: ecobioconsultoria.com.br Subject: app blaze crash Keywords: app blaze crash

Update: 2024/8/3 23:37:58